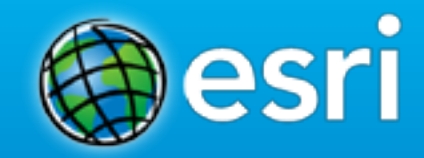

# **Supporting GIS**

#### **Best practices for Incident Management and Daily Operations**

*Shaun Collins, Project Manager Venkat Nittala, Operations Lead*

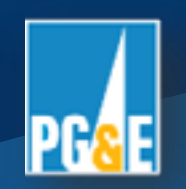

# **Agenda**

- **Introduction & History of GIS at PG&E**
- **PG&E GIS Environment**
- **New Service Readiness Setup**
- **Current Support Structure & Process**
- **Support Documentation**
- **Reporting & Metrics**
- **Support Team**
- **Maintenance and Trouble-Shooting Suggestions**
- **Further Information**
- **Q&A**

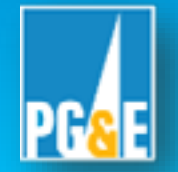

# **PG&E by the Numbers**

#### 1905 Year PG&E was formed

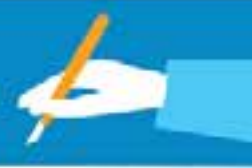

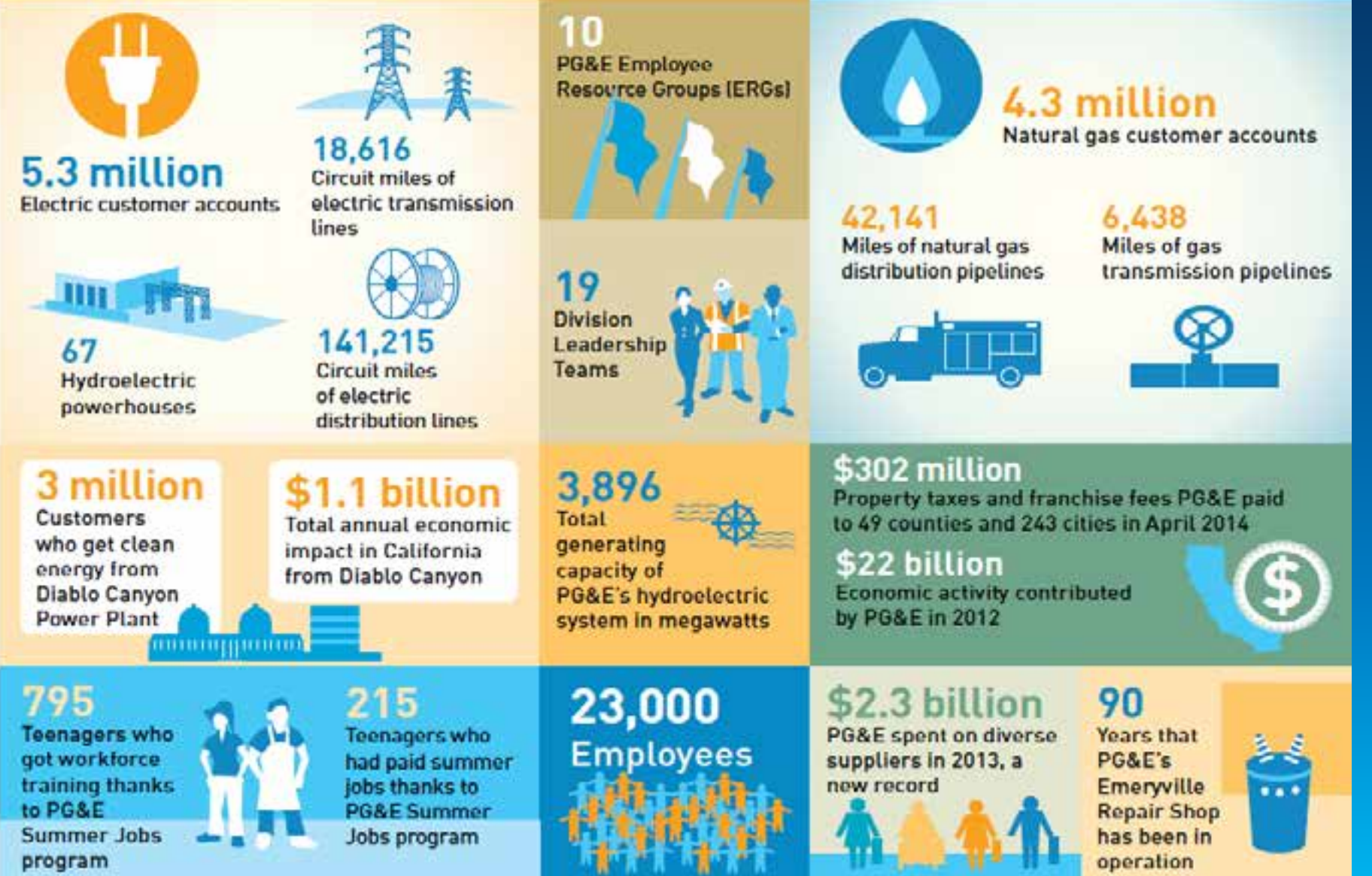

# History/Overview of Electric GIS at PG&E

- **Scope:** 
	- **The Electric Distribution Asset Management /Geographic Information System (ED AM GIS) project will enhance and convert PG&E ED asset data into a centralized GIS that is integrated with SAP.**
	- **The future state is to have a single, integrated system that serves as PG&E's master database of asset records.**
- **Current Status:**
	- **Deployed to two out of the four PG&E regions - replacing all existing electronic and paper maps.**
	- **Deployed web-based viewing application to support user groups in estimating, engineering, construction, and operations.**
	- **Deployed the interface to SAP to help maintain synchronized assets and asset data.**
- **Next Steps:**
	- **Deploy to final PG&E Regions**
	- **Retire Legacy Systems**

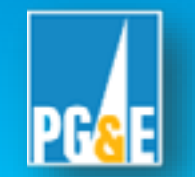

# **Environment Review**

- **Solution**
	- **ArcMap/ArcFm for mapping**
		- **Access via Citrix**
	- **Web Portal for general viewing**
- **Many infrastructure environments**
	- **Production – nine different databases including**
		- **Publication, Maintenance, Batch, Schematics, etc.**
	- **Non-Production – over twelve separate setups** 
		- **Dev, Test, Training, Sandbox, QA, Conversion, etc.**
- **Integration Points**
	- **Outage Management System, Distribution Management System**
	- **Linked to SAP for asset information**
- **Nightly batch jobs**
	- **Database Maintenance**
	- **Database Export/Import and GDB Replication**
	- **Map Production**
	- **Interface synch jobs to Non GIS Systems**

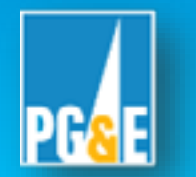

# **Infrastructure Diagram**

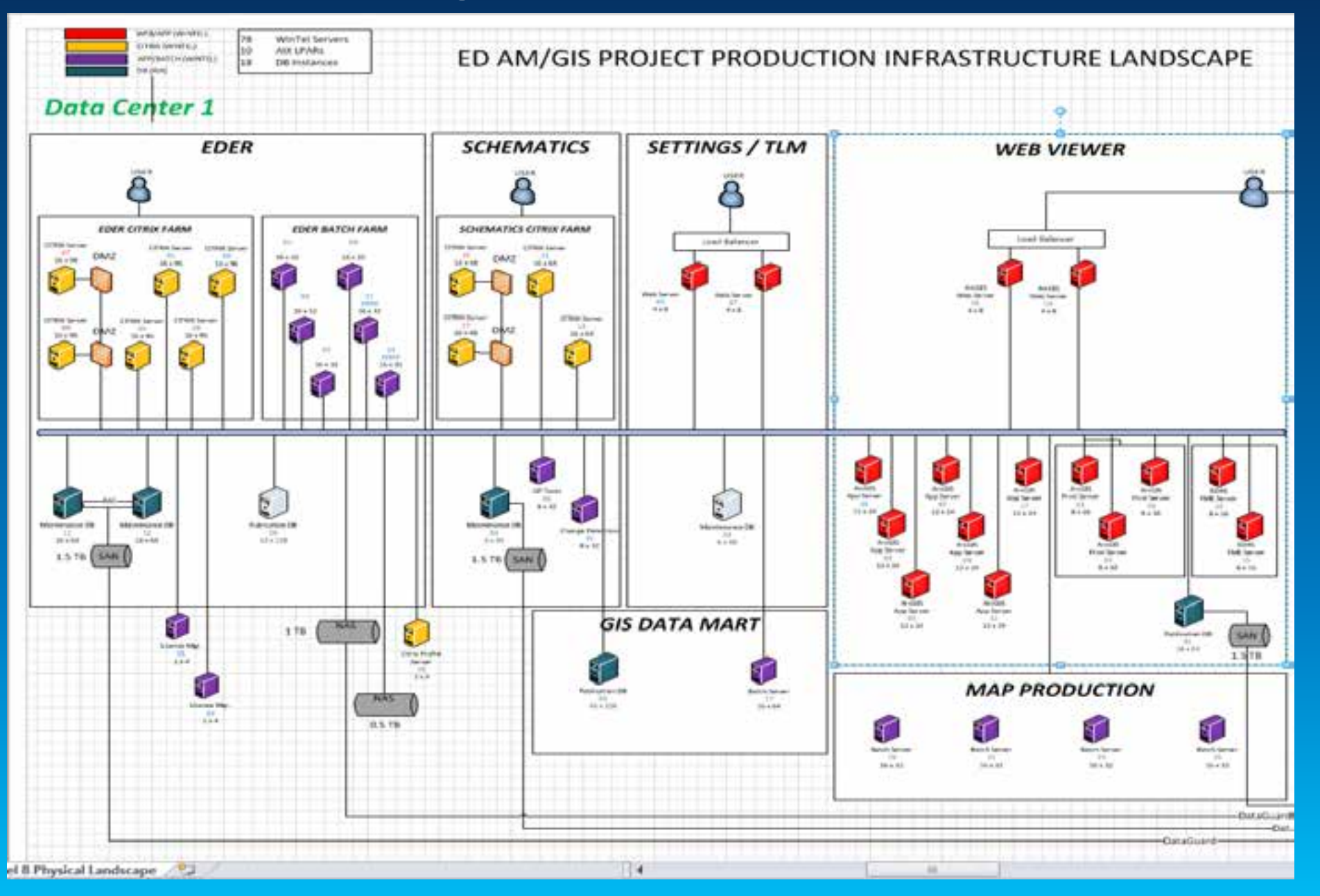

### **New Service Readiness**

- **Incident**
	- **An unplanned interruption to an IT Service or a reduction in the Quality of an IT Service**
		- **For example a system or application down event.**
- **Service Request/Work Order:** 
	- **A request from a user for information, or advice, or for a Standard Change or for Access to an IT Service.** 
		- **For example to reset a password, or to provide standard IT Services for a new User.**
- **Help Desk Support Objectives**
	- **Provide a first line, single point of contact, for supporting and resolving service interruptions as quickly as possible**
	- **Ensure that issues raised by end users are resolved in a reasonable time set for criticality classifications based on SLAs**

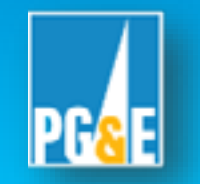

- **Provide issues tracking reports daily, weekly, and monthly to monitor progress of issues resolution**
- **Help prevent recurrence of problems**

#### **Support Structure & Process**

#### • **Tiered support**

- **Tier 1 - Help Desk**
	- **Take end user calls, identify issues, prioritize**
	- **Attempt First Call Resolution using FAQ and KDB (Knowledge Database) Tools**
- **Tier 2 – GIS Support Team**
	- **Provide workaround or break/fix based on support documentation**
- **Tier 3 – GIS Application and Database Technical Support Team**
	- **Bug fixes and new requirements**
	- **Root cause analysis of critical tickets**
	- **Prevent known problems in future releases**

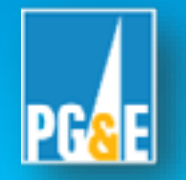

# **Incident Management Process Flow**

#### **Tiered Level Support View**

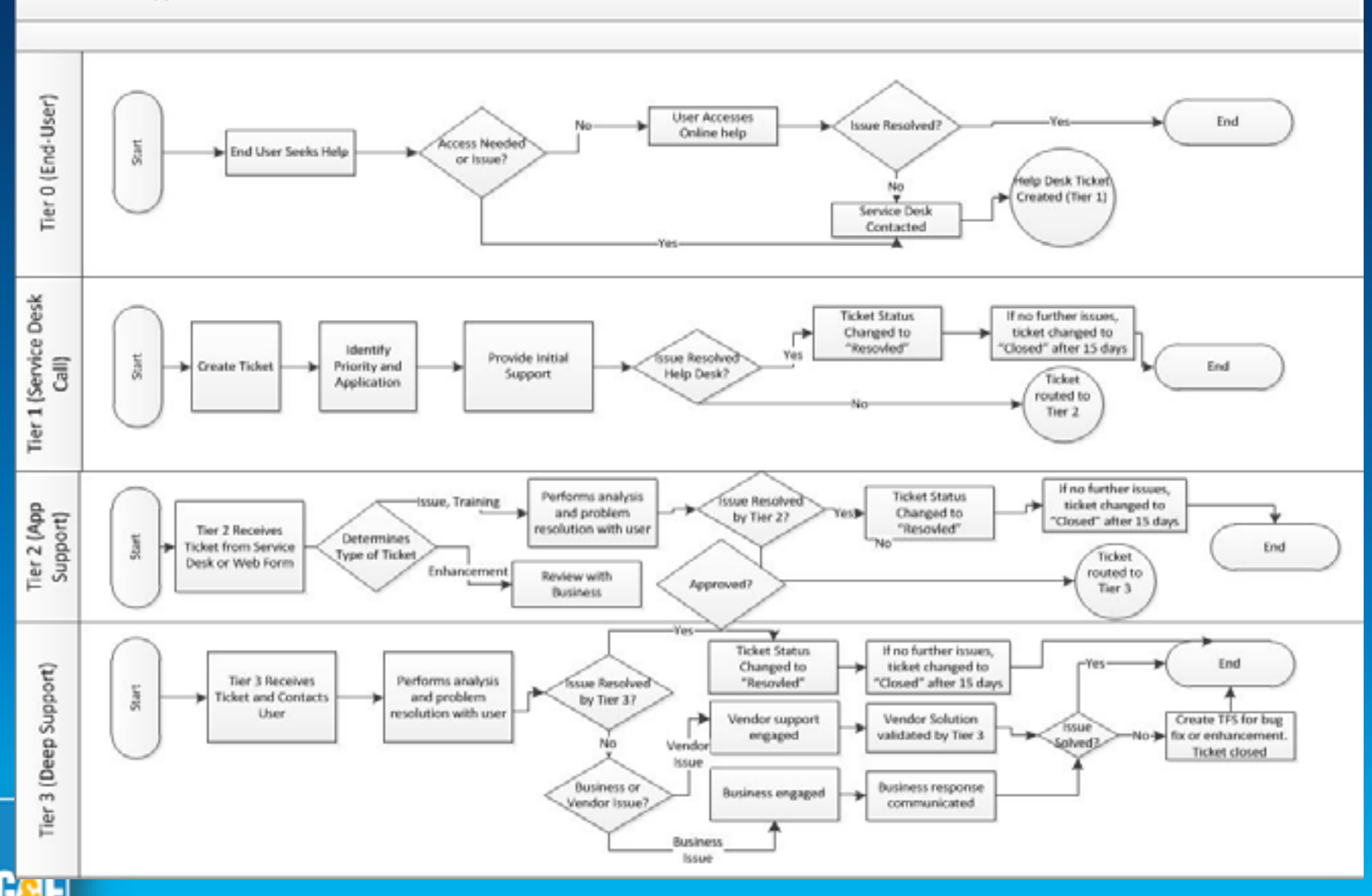

# **Service Desk Documentation (Maintained on SharePoint site)**

- **Run/Play Books** 
	- **RunBook contains information about the environment in order to understand, monitor and fix the application as needed**
	- **PlayBook is a prescriptive guide documenting the tasks needed to trouble-shoot an issue**
- **FAQ (quick tips)**
	- **List of common issues**
		- **Reset Passwords, Unlocking Accounts, etc.**
	- **Quick reference links**
		- **Support URL's, Active Directories, etc.**
- **SLA**
	- **Business criticality**
	- **Application availability**
	- **Response time**
	- **Recovery time**

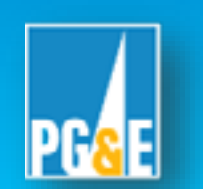

### **Reporting and Metrics**

- **Sample Monitor Scripts**
	- **ArcGIS Server Excess Process Check**
		- **Checks task list on servers for too many of same process.**
	- **GDBM Health Check**
		- **Checks GDBM logs for failure search terms "error, Error processing".**
	- **Mxdperfstat Check / PerfQA Analyzer**
		- **Performance check based on a default mdx file/ Store Display.**
- **Help Desk Reporting**
	- **Total number of tickets by type, status, category, assignment group, etc.**
	- **Ticket aging by week**
	- **Weekly delta report**
		- **SLA Report**

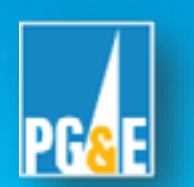

# **GIS Support Team**

- **Support team provides end-to-end support for enterprise GIS applications.**
	- **Monitor batch jobs**
	- **Support end user queries and issues**
- **Serves as a link between Application Development, Maintenance, and Infrastructure .**
- **Handles end user Performance queries, does initial analysis of issues.**
- **Coordinates across various teams such as Database, Application, Network and Citrix.**
- **Proactively notify the business and application release team of any known issues and risks.**

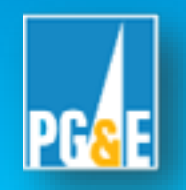

# **Support Team Structure**

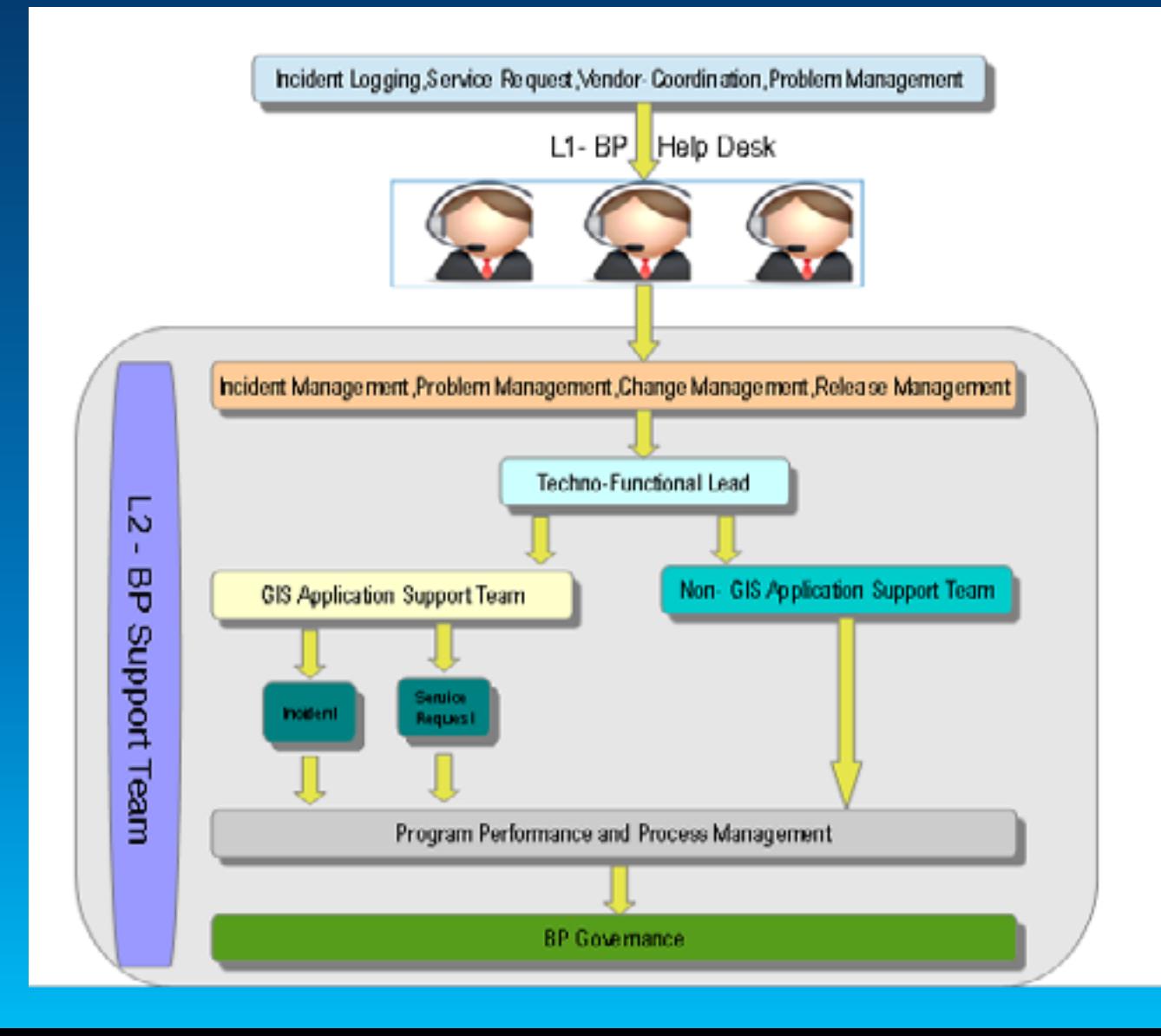

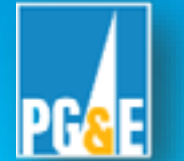

# **Initial Triaging Steps**

- **Contact User for more information (login to system if necessary)**
- **Determine Environment ( Production /Non Production)**
- **Determine scope (one or more users or entire system)**
- **Replicate ( Yes/No)**
- **Determine issue: Bug, configuration, access, data, etc.**
- **Determine solution: Workaround, FAQ, Training, etc.**
	- **Get customer confirmation to close ticket**
	- **OR Escalate to higher level of support**
	- **OR Route ticket to different workgroup**

# **Enterprise Batch Job Scheduler - UC4**

- **UC4 Workload Automation Software Tool is an enterprise job scheduling platform that is used to manage, monitor, control and synchronize GIS applications with PGE IT.**
- **Enables one to create intelligent, automated end-to-end IT processes and spans over multiple GIS applications and operating systems.**
- **Improves GIS data processing, such as automating processes that were previously manual.**
	- **Data Reconciliation, Data Posting, Managing GDBM services, Web Services and GIS data Maintenance**
- **Ability to check, validate jobs and notify on failures to support team.**
- **Ability to schedule multiple jobs with flexibility and complexity.**

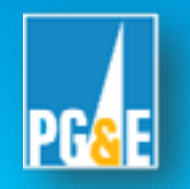

# **UC4 Job Scheduling**

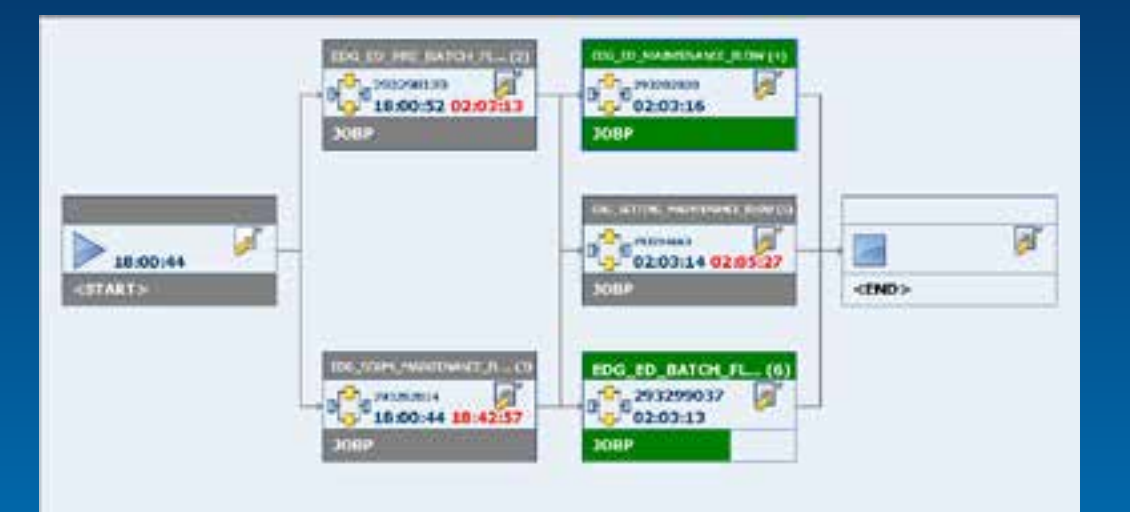

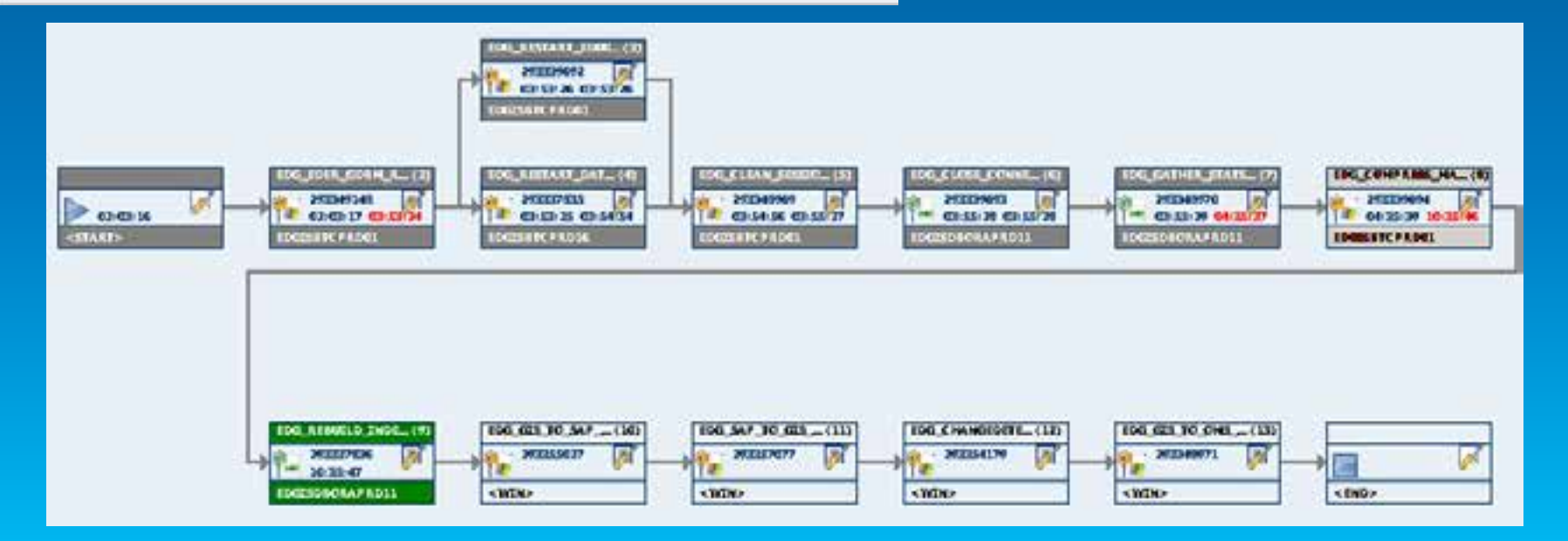

# **Infrastructure Maintenance**

- **Update Operating System Patches, Firmware updates and Database patches** 
	- **Start with Lower environments before applying in Production environment.**
- **Verify compatibility of OS Patches with GIS Product Vendor.**
- **Plan user load against infrastructure capacity.**
- **Tune Application - with help of Database Admins and Infrastructure Admins** 
	- **Start with Lower environments first and then implement recommendations in Production.**
- **Documenting Change management properly in order to help in issue troubleshooting.**

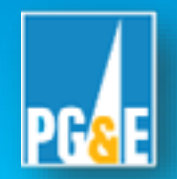

# **Business Service Management – Monitoring Details**

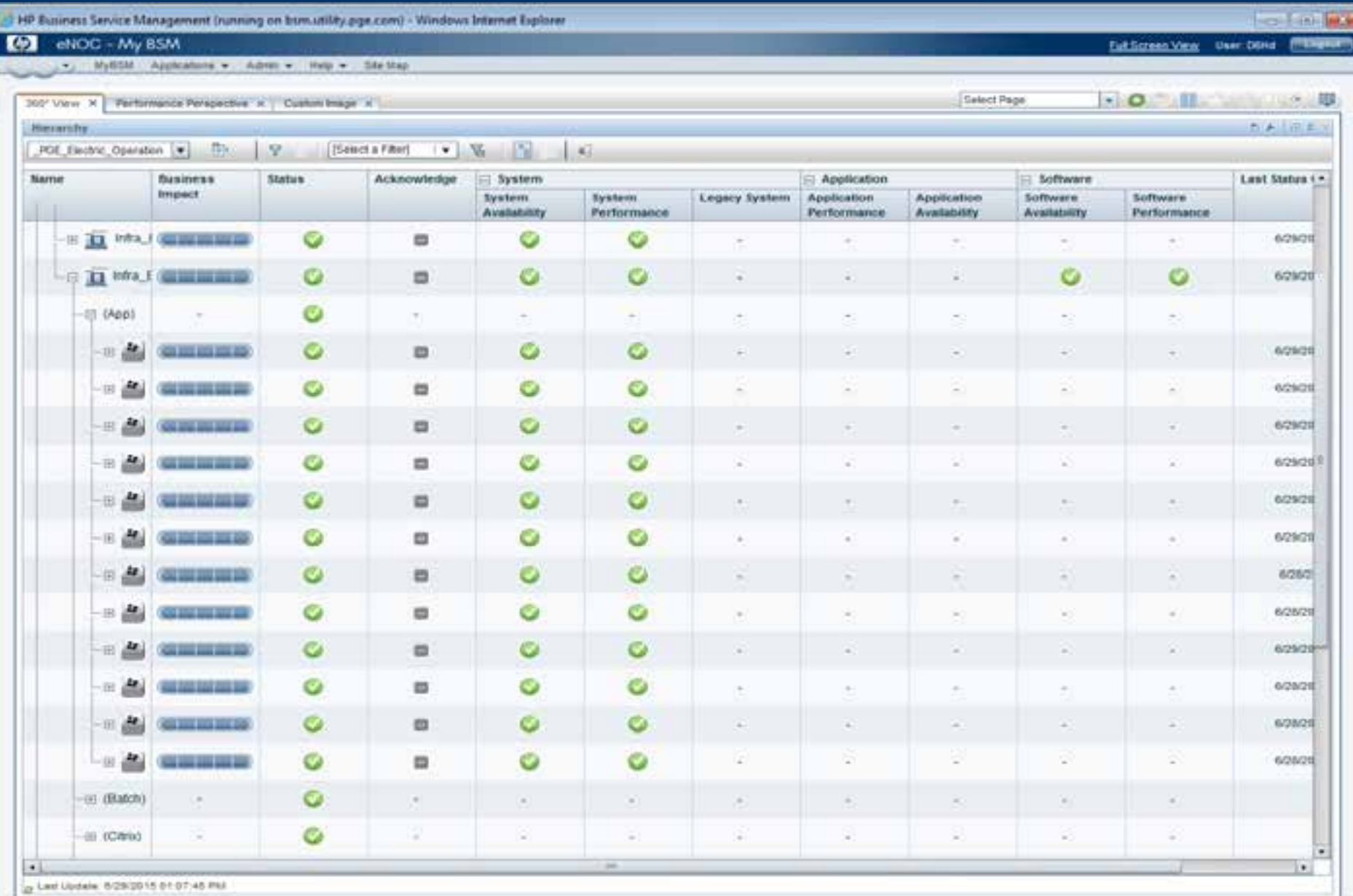

# **Application & Network Maintenance**

- **Update Application Patches as required and test them in lower environments first**
- **Coordinate with Infrastructure and Operations Teams to improve performance and System Availability**
- **Validate Network Connectivity between Database Servers and Application Servers**

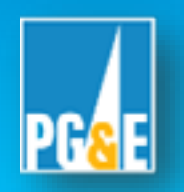

### **Database Maintenance**

- **Implement DBA Recommendations as required**
- **Create and schedule jobs to Gathers statistics and Rebuild Indexes**
- **Reconcile GDB Versions**
- **Delete orphan Versions and Schedule Geodatabase Compress**
- **Run PerfQA Analyzeer, Mxdperfstat and establish benchmarks**
- **Monitor SDE state lineages**
- **Monitor Database for TOP activities**

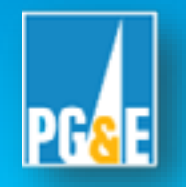

# **For Further Information**

#### • **ITIL (IT Infrastructure Library)**

- **From website: "…a series of documents that are used to aid the implementation of a lifecycle framework for IT Service Management. "**
- **<http://www.itil.org.uk/index.htm>**
- **Mxdperfstat**
	- **[http://www.arcgis.com/home/item.html?id=a269d03aa1c840638680e](http://www.arcgis.com/home/item.html?id=a269d03aa1c840638680e2902dadecac) 2902dadecac**
- **PerfQA Analyzer**
	- **http://blogs.esri.com/esri/supportcenter/2014/02/03/calibrating[arcgis-performance-with-perfqanalyzer-new-build-available-for](http://blogs.esri.com/esri/supportcenter/2014/02/03/calibrating-arcgis-performance-with-perfqanalyzer-new-build-available-for-download/)download/**
- **Email us at:**
	- **Shaun Collins [\(s4ct@pge.com](mailto:s4ct@pge.com))**
	- **Nittala, Venkateswarlu ([VxNi@pge.com\)](mailto:VxNi@pge.com)**

# **Q & A**

• **Thanks for your time - Any Questions?**

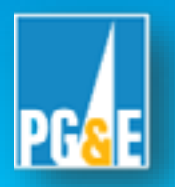